**Информатика** 

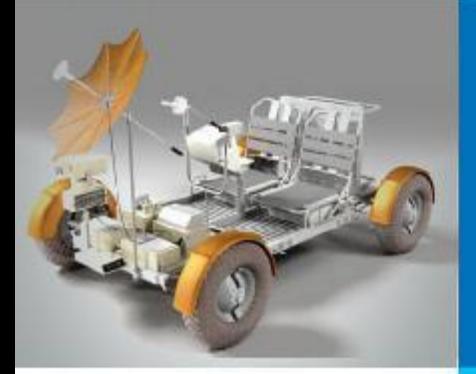

# **РЕШЕНИЕ ЗАДАЧ НА КОМПЬЮТЕРЕ**

## **АЛГОРИТМИЗАЦИЯ И ПРОГРАММИРОВАНИЕ**

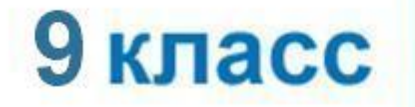

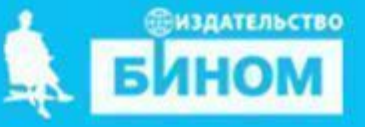

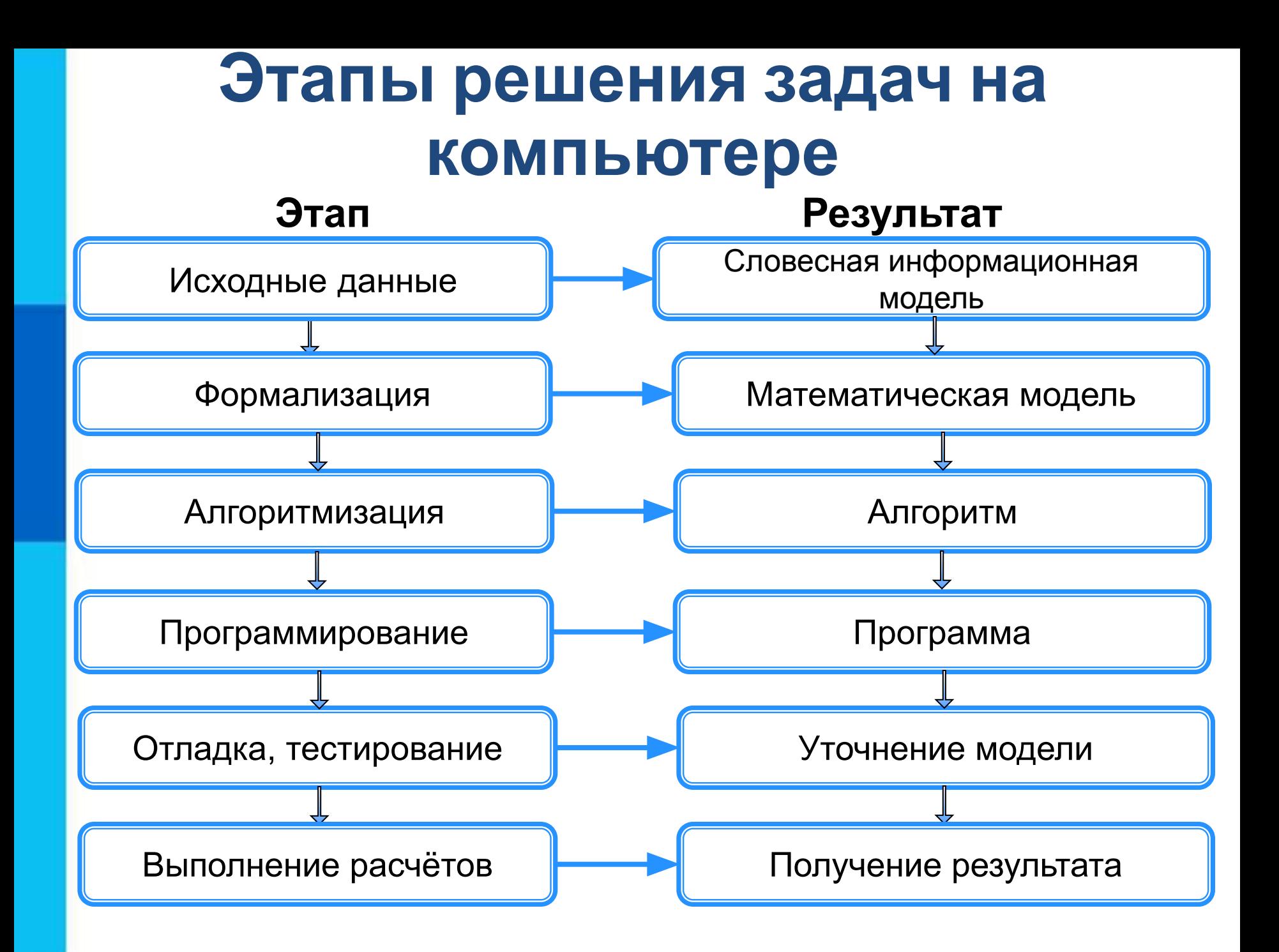

Водитель автомобиля, движущегося с некоторой постоянной скоростью, увидев красный свет светофора, нажал на тормоз. После этого скорость автомобиля стала уменьшаться каждую секунду на 5 метров. Требуется найти расстояние, которое автомобиль пройдёт до полной остановки.

#### *Первый этап*

Дано:

- $v_{0x}$  начальная скорость;
- *v x* - конечная скорость (равна нулю);
- *a x* - ускорение (равно -5 м/с)

Требуется найти: расстояние, которое протеры до полной остановки.

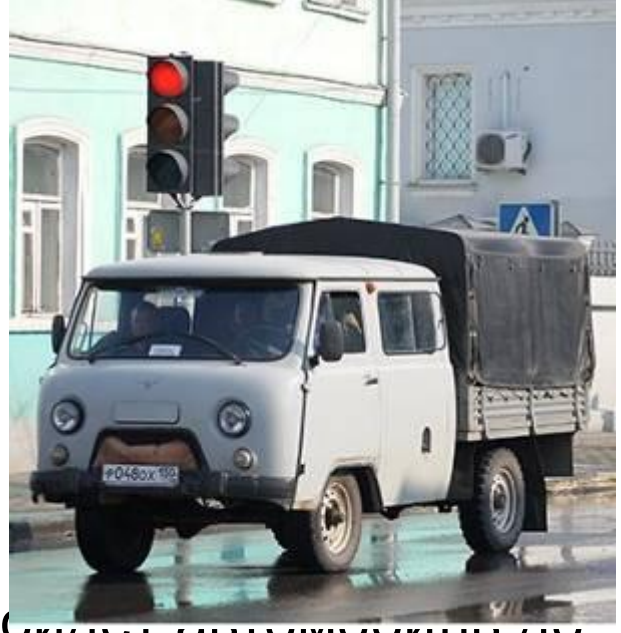

### *Второй этап*

В данной ситуации мы имеем дело с прямолинейным равноускоренным движением тела. Формула для V перемещения при этом имеет вид:

$$
S_x = \frac{v_{0x}(v_x - v_{0x})}{a_x} + \frac{a_x}{2} \left(\frac{v_x - v_{0x}}{a_x}\right)^2
$$
  
Ynpoctum ary формyny c yuërom 1... $\xrightarrow{At}$  has

скорость равна нулю:

При *a x*= - 5м/с получим:

### *Третий этап*

Представим алгоритм решения задачи в виде блок-схемы:

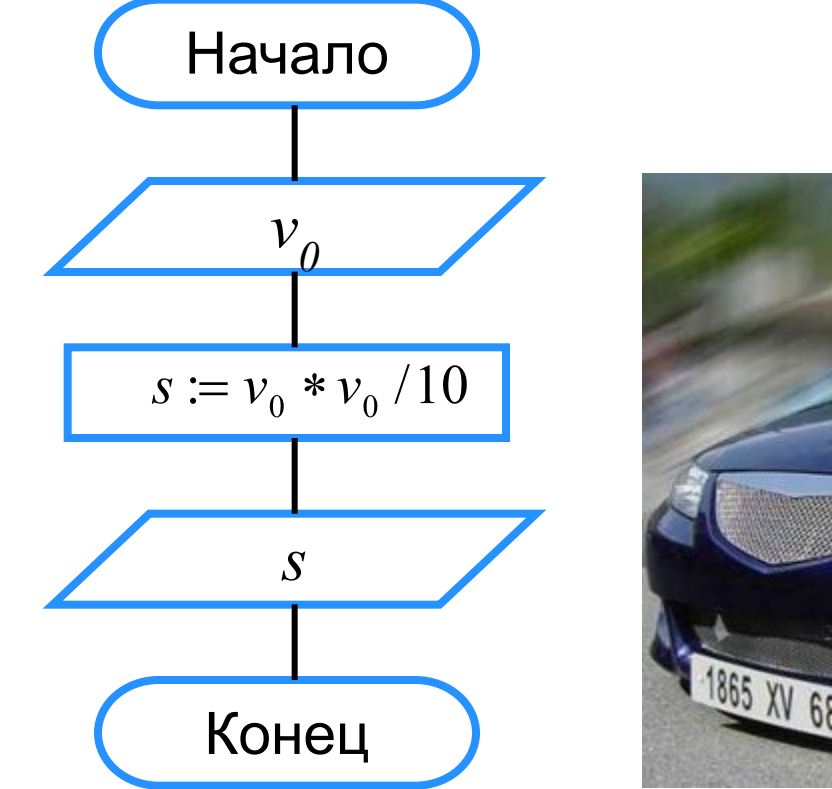

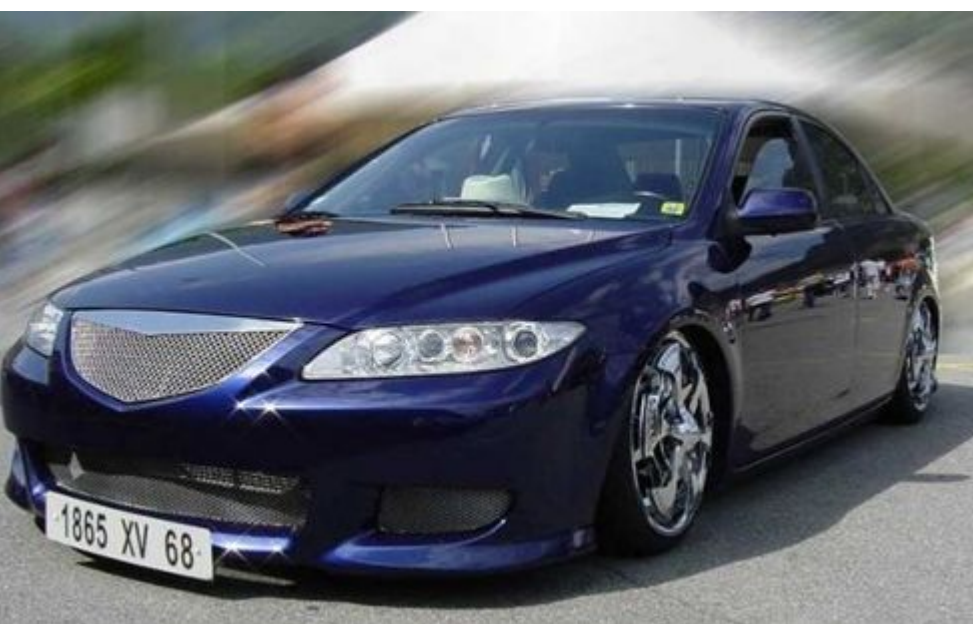

### *Четвёртый этап*

Запишем данный алгоритм на языке программирования Паскаль:

```
program n_1;
```

```
var v0, s: real;
```
#### **begin**

 writeln ('Вычисление длины пути торможения автомобиля'); write ('Введите начальную скорость (м/с)> '); readln (v0);  $s:=v0*v0/10;$  writeln ('До полной остановки автомобиль пройдет', s:8:4,' м.') **end**.

### *Пятый этап*

Протестировать составленную программу можно, используя ту информацию, что при скорости 72 км/ч с начала торможения до полной остановки автомобиль проходит 40 метров.

#### *Шестой этап*

Выполнив программу несколько раз при различных исходных данных, можно сделать вывод: чем больше начальная скорость автомобиля, тем большее расстояние он пройдет с начала торможения до полной остановки.

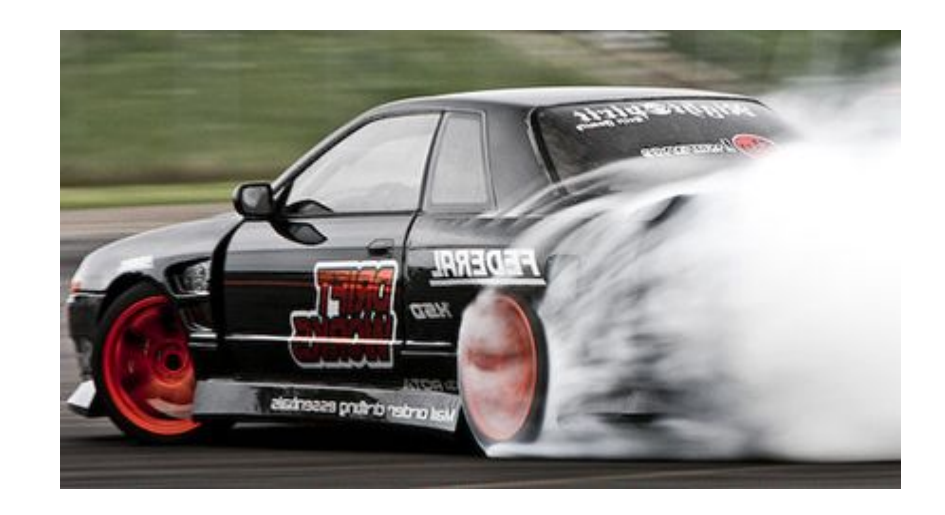

**Информатика** 

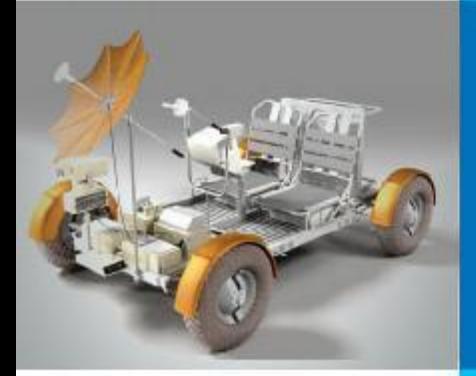

# **ОДНОМЕРНЫЕ МАССИВЫ ЦЕЛЫХ ЧИСЕЛ**

## **АЛГОРИТМИЗАЦИЯ И ПРОГРАММИРОВАНИЕ**

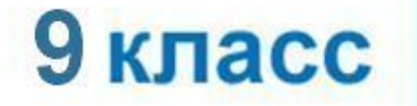

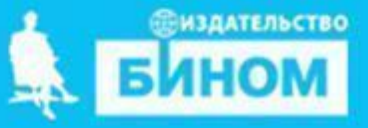

## **Массив**

*Массив* - это поименованная совокупность однотипных элементов, упорядоченных по индексам, определяющим положение элемента в массиве.

#### **Одномерный массив**

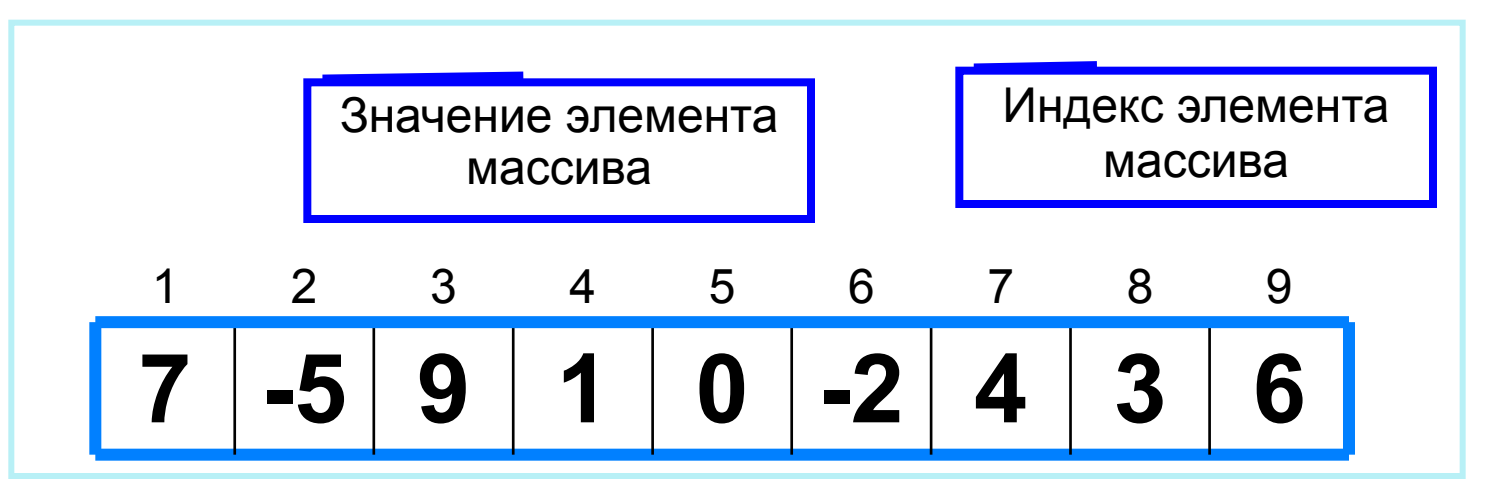

Решение разнообразных задач, связанных с обработкой массивов, базируется на решении таких типовых задач, как:

- суммирование элементов массива;
- поиск элемента с заданными свойствами;
- сортировка массива.

## **Описание массива**

Общий вид описания массива: **var** <имя\_массива>: **array** [<мин\_знач\_индекса> .. <макс\_знач\_индекса>] **of** <тип\_элементов>;

**Имя массива**

**Тип элементов массива**

**var a**: **array** [1..10] **of** integer;

**Минимальное значение индекса**

> **Максимальное значение индекса**

**Значение 1-го элемента массива**

**const b**: **array** [1..5] **of** integer = (4, 2, 3, 5, 7);

Массив **b** с постоянными значениями описан в разделе описания констант.

# **Способы заполнения массива**

*1 способ*. Ввод каждого значения с клавиатуры: **for** i:=1 **to** 10 **do read** (a[i]);

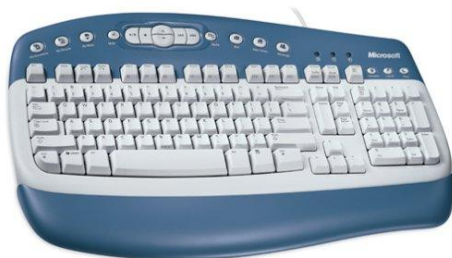

*2 способ*. С помощью оператора присваивания (по формуле): **for** i:=1 **to** 10 **do** a[i]:=i; *3 способ*. С помощью оператора присваивания (случайными

числами):

### **randomize**; **for** i:=1 **to** 10 **do** a[i]:=random(100);

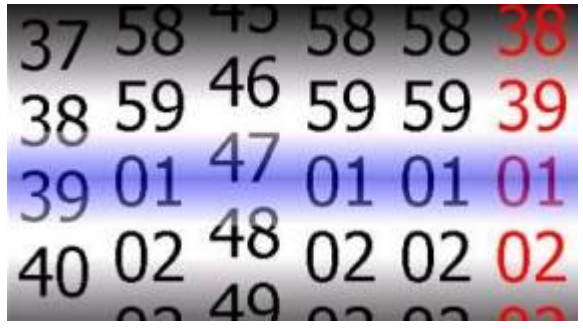

# **Вывод массива**

*1 способ.* Элементы массива можно вывести в строку, разделив их пробелом:

**for** i:=1 **to** 10 **do** write (a[i], ' '); *2 способ*. Вывод с комментариями: **for** i:=1 **to** 10 **do** writeln ('a[', i, ']=', a[i]); 45 21 56 43 83 56 69 34 28 15

a[1]=4 a[2]=1 a[3]=6 a[4]=3 a[5]=8 a[6]=5 a[7]=9 a[8]=4 a[9]=8 a[10]=7

## **Заполнение массива A(10) случайными числами и вывод элементов массива**

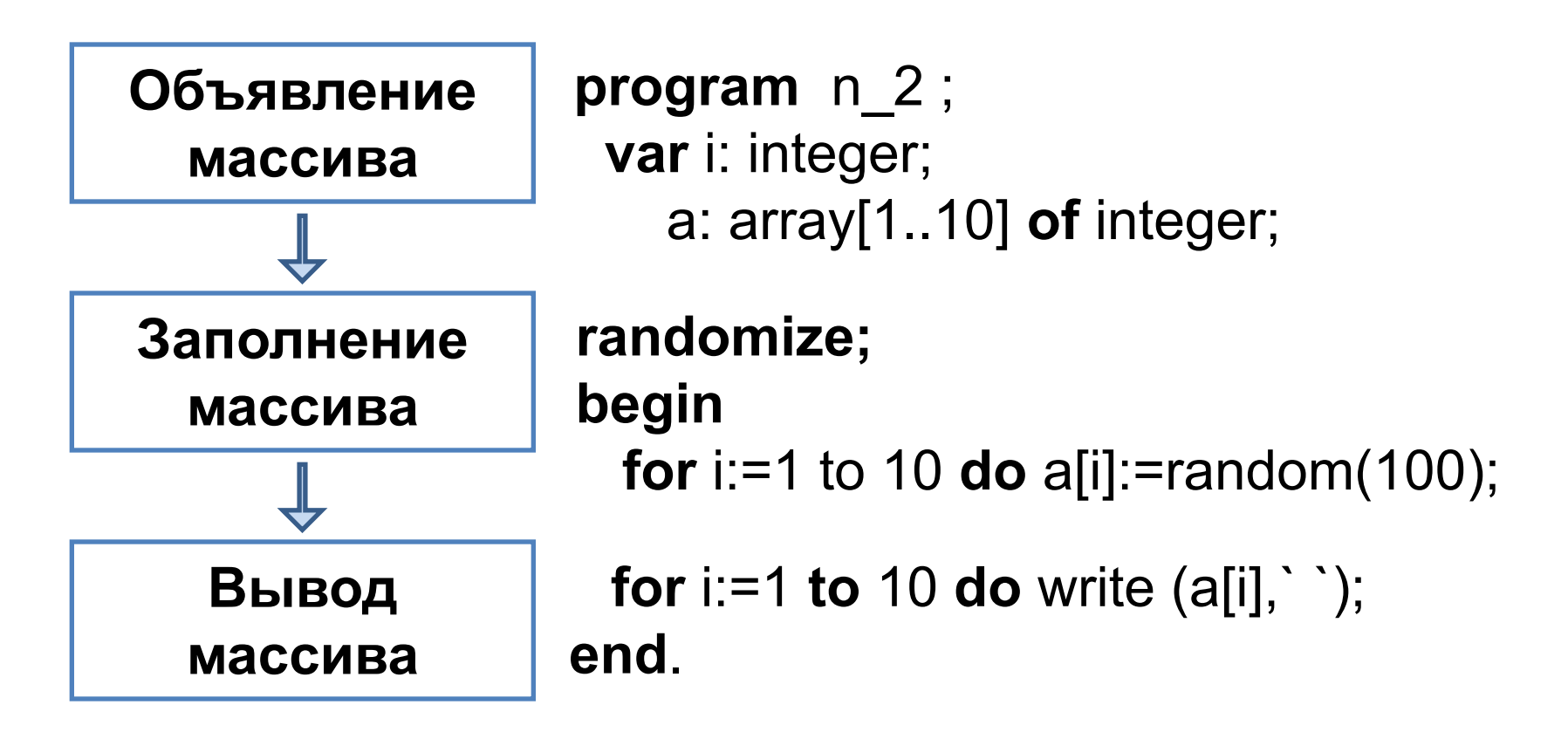

# **Домашнее задание**

- 1. Прочитать § 2.1; 2.2 (стр.72-74), устно ответить на вопросы №2-4 к параграфу 2.2.
- 2. Сделать в тетради опорные конспекты к § 2.1; 2.2 (стр.72-74).
- 3. Ознакомиться с материалом урока на сайте Якласс, глава «Алгоритмизация и программирование», раздел (1,2), выполнить задания к разделам. https://www.yaklass.ru/p/informatika#program-9-klass